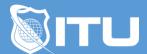

#### https://www.ituonline.com/

# Introduction to Python

## Module 1: Getting Started with Python

Intro to Course and Instructor Getting Started with Python

## Module 2: Working with Primitive Data Types

Working with Primitive Data Types

Working with Primitive Data Types Part 2

Working with Primitive Data Types Part 3

Working with Primitive Data Types Part4

Working with Primitive Data Types Part4 Answers

## Module 3: Working with Multiple Assignments Statements

Working with Multiple Assignments Statements

## Module 4: Convert Types in Python

Convert Types in Python

## Module 5: Creating Lists

**Creating Lists** 

## Module 6: Modifying Lists

Modifying Lists

## Module 7: Sorting and Reversing Lists

Sorting and Reversing Lists

### Module 8: Slicing Lists

Slicing Lists

## Module 9: Working With Operators

Working With Operators
Working With Operators Part2

## Module 10: Determining Operator Precedence

**Determining Operator Precedence** 

## Module 11: Working with IF Statements

Working with IF Statements

#### Module 12: Working With For Loops

Working With For Loops

### Module 13: Working With While Loops

Working With While Loops

#### Module 14: Nesting for Loops

Nesting for Loops

#### Module 15: Reading Files

Reading Files Part1 Reading Files Part2

#### Module 16: More on Files

More on Files

#### Module 17: Merging Emails

Merging Emails

#### Module 18: Reading Console Inputs and Formatting Outputs

Reading Console Inputs and Formatting Outputs

#### Module 19: Reading Command Line Argument

Reading Command Line Argument

#### Module 20: Defining Functions

**Defining Functions** 

## Module 21: Using Default Argument

# Module 22: Using Keyword and Positional Arguments

Using Keyword and Positional Arguments

# Module 23: Handling Exceptions

Handling Exceptions

# Module 24: Using Math and Random Modules

Using Math and Random Modules

# Module 25: Displaying Daytime Working Directory and File Metadata

Displaying Daytime Working Directory and File Metadata